# Data Dictionary Catalogue Tables Querying to learn about your indexes, procedures, packages, etc.

This catalogue describes how to use SQL data dictionary tables in Oracle SQLPLus like the user\_views, user\_indexes, user\_constraints, user\_procedures and user\_Objects (to find the functions or any other DB objects).

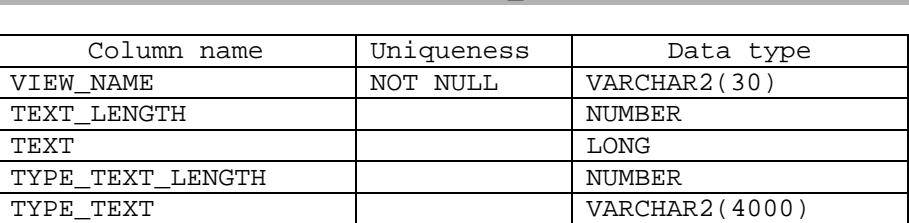

User Views

Example:

The following example explains how to retrieve the all views that are owned by the current user who is logged on to SQLPLUS.

Select View\_Name

From User Views;

#### 2. User\_Indexes

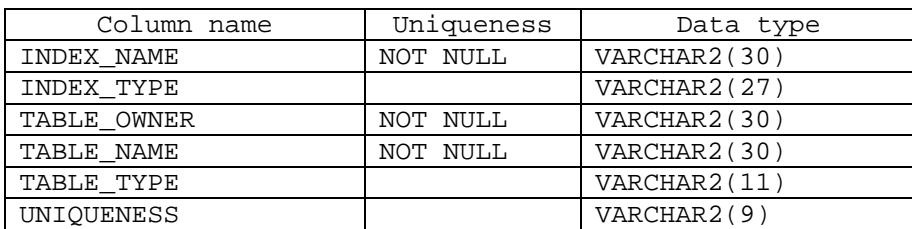

Example:

The following example explains how to retrieve all the indexes that are owned by the current user who is logged on to SQLPLUS, the table name and table owner of the table that the index is built on;

Select Index\_Name, Table\_owner, Table\_Name From User\_Indexes;

#### 3. User\_Constraints

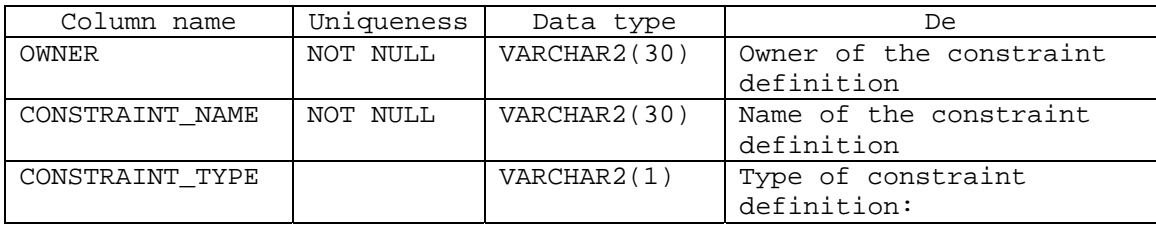

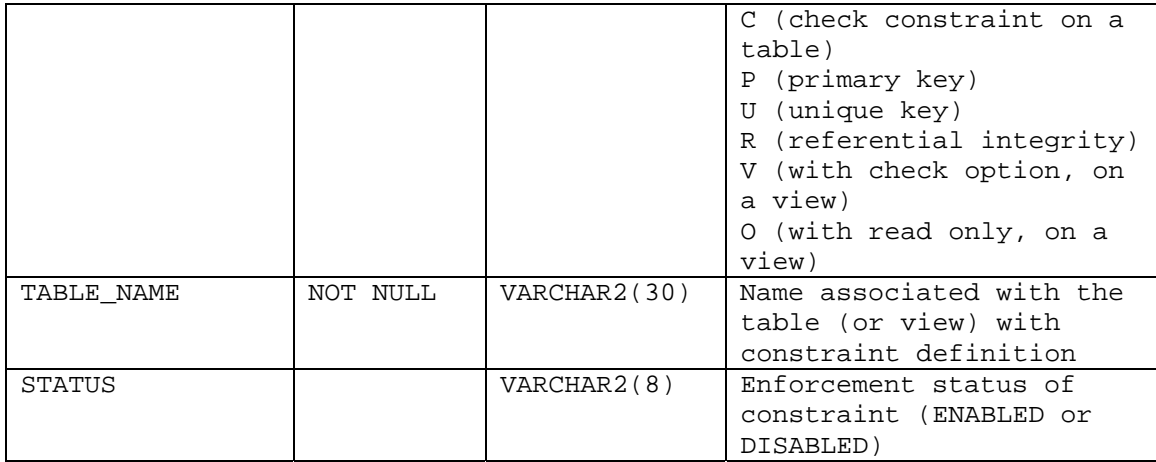

Example:

The following example explains how to retrieve all the Constraints that are owned by the current user who is logged on to SQLPLUS, Constraint type, table name that the constraint is built on and the status of each constraint.

Select Constraint\_Name, Constraint\_Type, Table\_Name ,Status From User\_Constraints;

#### 4. User\_Procedures

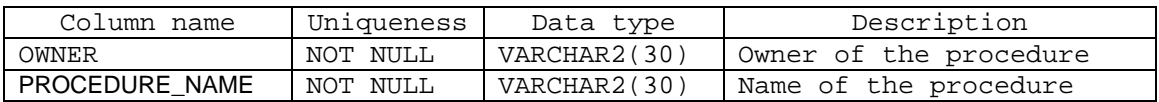

Example:

The following example explains how to retrieve all the Procedure names that are owned by the current user who is logged on to SQLPLUS

Select Procedure\_Name From User\_Procedures;

### 5. User\_Objects

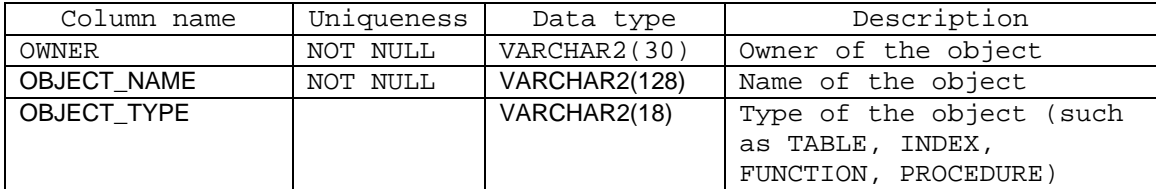

We can use the User\_Objects table to retrieve some information about any kind of Database objects like table, indexes, functions, packages ..etc

Example: The following example explains how to retrieve all the Function names that are owned by the current user who is logged on to SQLPLUS Select OBJECT\_NAME From User\_Objects Where Object\_Type = 'FUNCTION '; 6. User\_source Name Type

 ----------------------------------------- -------- ----------------- NAME VARCHAR2(30) TYPE VARCHAR2(12) LINE NUMBER TEXT VARCHAR2(4000)

We can use the User\_source table to retrieve some information on the source code text of Database objects like procedures, functions, packages ..etc Eg., to get the source code of procedure DISCOUNT, use:

SELECT TEXT FROM USER\_SOURCE WHERE NAME LIKE '%DISCOUNT%';

7. Information About Errors

1. DESC USER\_ERRORS [Used to determine details of a compilation error]

- 2. SHO ERR [displays the line number the error occurred in USER\_SOURCE view]
- 3. DESC <packagename> [for describing details of a package].

4. From tables User\_objects, User\_procedures, etc., you can check the status of a procedure, function or package.

If the status of any of these objects is valid, it means that it has been compiled without error and is ready to be called by any block. However, if the status is invalid, it needs to be re-compiled.

5.To re-compile a procedure, function or package, use:

Alter Procedure Procedure\_name Compile;

Or

Alter Function Function\_name Compile;

Or

Alter Package Package name Compile;

6. To drop any of these objects in SQLPLUS, use statement like: DROP PROCEDURE Procedure\_name; 7. You can also execute a compiled procedure or package in SQLPLUS with the instruction: EXECUTE Procedure\_name; Or EXECUTE Package\_name;

## **References:**

Oracle Data Dictionary - https://netfiles.uiuc.edu/jstrode/www/oradd/index.html.